| Information Tec          | chnology Progres      | sion detail          |                      |                       |                          |                         |
|--------------------------|-----------------------|----------------------|----------------------|-----------------------|--------------------------|-------------------------|
| EYFS                     | Year 1                | Year 2               | Year 3               | Year 4                | Year 5                   | Year 6                  |
| · Learn how to           | $\cdot$ Learn how to  | • Make word          | • Type text into     | • Type and            | • Enter formulae         | · Write spreadsheet     |
| type letters, with       | type words quickly    | processed            | different programs   | design a variety of   | into a spreadsheet to    | formulae to solve maths |
| increasing               | and correctly using   | documents            | and change its style | documents, posters    | solve calculations and   | problems (e.g. unit     |
| confidence using a       | a keyboard.           | combining images     | by applying a range  | and leaflets using    | model scenarios,         | convertors).            |
| keyboard.                |                       | with text.           | of font effects.     | ICT.                  | including using          |                         |
|                          | • Make simple         |                      |                      |                       | =SUM() and statistical   | • Create an on-         |
| • Explore                | word processed        | • Change the         | · Create             | • Learn rules for     | functions.               | screen presentation     |
| combining painting       | documents and         | appearance of text   | documents and        | creating neat word    |                          | with slide transitions, |
| tools to make            | change the            | so it matches a      | posters by           | processed work.       | • Change the format      | advanced animation      |
| digital art.             | appearance of text.   | document's theme.    | combining text       |                       | of cells of cells using: | effects and action      |
| -                        |                       |                      | boxes with inserted  | • Produce a           | text alignment, borders  | buttons.                |
| • Use ICT                | $\cdot$ Use and       | $\cdot$ Use and      | images.              | multimedia video      | and data types.          |                         |
| hardware to              | combine a variety     | combine a variety of |                      | topic with music and  |                          | • Edit images using     |
| interact with age-       | of painting tools to  | brush styles and     | • Create a           | narration.            | · Create a               | layering techniques.    |
| appropriate              | create a picture.     | painting tools to    | multimedia e-book    |                       | multimedia on-screen     |                         |
| computer.                |                       | create a picture.    | combining: text,     | · Create online       | presentation over        | • Create and edit a     |
|                          |                       |                      | images voice         | multiple-choice       | several slides, adding   | stop motion animation.  |
| $\cdot$ Learn to         |                       | • Create a           | recordings and       | quizzes.              | animation and            |                         |
| dictate short, clear     |                       | multimedia e-book    | shapes.              |                       | transition effects to    | • Be able to create     |
| sentences into a         |                       | combining: text,     |                      | • Shoot and edit      | enhance it.              | tables                  |
| digital device.          |                       | painted pictures     | • Shoot a digital    | digital photos        |                          |                         |
|                          |                       |                      | photo and explore    | effectively. Create a | • Compare ways for       |                         |
|                          |                       |                      | tools to edit it.    | photo collage.        | manipulating digital     |                         |
|                          |                       |                      |                      |                       | images to enhance        |                         |
|                          |                       |                      |                      | · Create a word       | them.                    |                         |
|                          |                       |                      |                      | collage.              |                          |                         |
|                          |                       |                      |                      |                       |                          |                         |
|                          |                       |                      |                      |                       |                          |                         |
| Summary of core <b>n</b> | progression in inform | nation technology    |                      |                       |                          |                         |

| Learn to start      | Improve fluency in | Typing speeds       | Change style and     | Speeds of typing and  | Basic formulas in and | More detailed formulas |
|---------------------|--------------------|---------------------|----------------------|-----------------------|-----------------------|------------------------|
| typing and          | typing words       | improving and       | presentation of text | navigation are now    | formatting in excel   | in excel               |
| navigation around a |                    | creating e-booklets |                      | such that they can    |                       |                        |
| computer word       | Create basic       |                     | Create more detailed | confidently use these | Multimedia            | Advanced multimedia    |
| processing          | pictures           | More detail to      | e-books              | to fulfil a range of  | presentation with     | presentations with     |
| packages            |                    | pictures            |                      | tasks                 | transitions           | action buttons         |
|                     |                    |                     |                      |                       |                       |                        |
| Use basic drawing   |                    |                     |                      |                       |                       |                        |
| packages            |                    |                     |                      |                       |                       |                        |

| Computer Science -   | Computer Science - programming |                                    |                      |                     |                        |                          |
|----------------------|--------------------------------|------------------------------------|----------------------|---------------------|------------------------|--------------------------|
| EYFS                 | Year 1                         | Year 2                             | Year 3               | Year 4              | Year 5                 | Year 6                   |
| · Understand         | · Follow                       | $\cdot$ Write and                  | • Use logical        | • Use logical       | • Can understand       | · Can                    |
| that an algorithm is | 1 0                            | share simple                       | reasoning to write   | reasoning to create | and apply the          | independently            |
| -                    | to make things                 | algorithms for                     | simple algorithms    | simple flowcharts   | fundamental            | understand and apply     |
| instructions which   | happen.                        | others to follow.                  | explaining the       | explaining the      | principles and         | the fundamental          |
| can be programmed    |                                |                                    |                      | sequence commands   | concepts of computer   | principles and concepts  |
| on a digital device. | • Debug                        | <ul> <li>Debug programs</li> </ul> | should run in.       | should run in.      | science, including     | of computer science,     |
|                      | programs with                  | with a little support              |                      |                     | abstraction, logic,    | including abstraction,   |
|                      | support so they run            | so they run                        | · Program a          | • Test, debug and   | algorithms and data    | logic, algorithms and    |
|                      | correctly.                     | correctly.                         | sequence of actions  | improve programs    | representation         | data representation      |
|                      | -                              | -                                  | -                    | with support.       |                        | -                        |
|                      |                                |                                    | create a simple      |                     | • To use               | • To use nested          |
|                      |                                |                                    | animation.           |                     | condition start-action | loops in code            |
|                      |                                |                                    |                      |                     | in code                | _                        |
|                      |                                |                                    | • Write code that    |                     |                        | • To use variables       |
|                      |                                |                                    | includes conditional |                     | $\cdot$ To use         | within code              |
|                      |                                |                                    | events (e.g. run     |                     | condition switches     |                          |
|                      |                                |                                    | commands when        |                     | between actions in     | Extension                |
|                      |                                |                                    | objects hit).        |                     | code                   |                          |
|                      |                                |                                    |                      |                     |                        | $\cdot$ To learn how to  |
|                      |                                |                                    |                      |                     |                        | write code using a text- |

|                                                                                                    |                                                                                                    | • Debug<br>programs<br>independently so<br>they run correctly.                  |                                                                                                    | condition-starts-<br>action in a loop code | <ul> <li>based language (e.g.</li> <li>Python and/or HTML).</li> <li>Detect and correct<br/>errors in programs<br/>(syntax and logical<br/>bugs).</li> </ul> |
|----------------------------------------------------------------------------------------------------|----------------------------------------------------------------------------------------------------|---------------------------------------------------------------------------------|----------------------------------------------------------------------------------------------------|--------------------------------------------|----------------------------------------------------------------------------------------------------|
| Summary of core progression in Com                                                                                                    | outer Science                                                                                                    |                                                                                 |                                                                                                    |                                            |                                                                                                    |
| Children initially<br>moving themselves<br>to understand how<br>to follow a simple<br>algorithm. They<br>then program a<br>simple route for a<br>Kubo to follow | to include<br>subordinate routes.<br>Children move onto<br>thinking about loop<br>routes which is<br>where they end up | understand simple<br>elements of block<br>code- They code<br>LED lights to link | Pupils develop their<br>understanding of<br>flowchart algorithms<br>(links with: science<br>and conductivity;<br>volcanoes topic) | Pupils use loop if<br>functions            | Pupils use variables<br>within their codes.<br>They learn to use<br>repeated if functions.                                                                   |

See table below for KS2 progression

KS2 Progression in coding

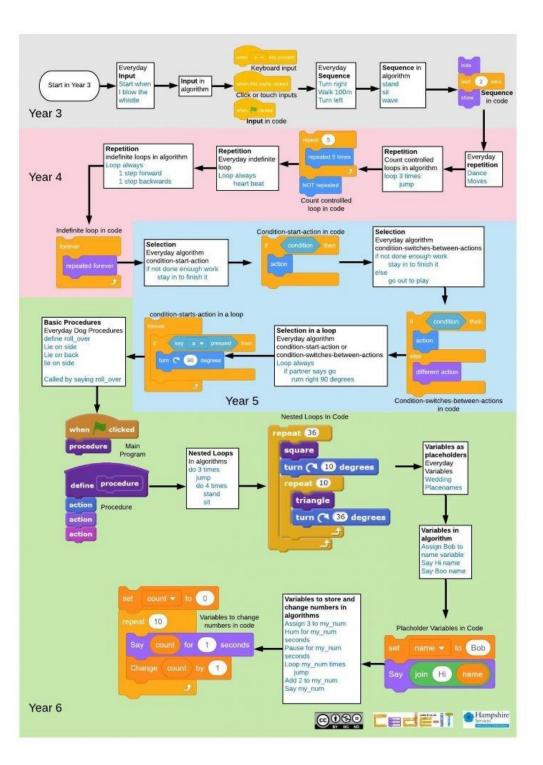

| Navigate<br>round websites |                        | Year 2                   | Year 3                  | Year 4                  | Year 5                       | Year 6                              |
|----------------------------|------------------------|--------------------------|-------------------------|-------------------------|------------------------------|-------------------------------------|
|                            | • Know how to          | • Know how to use        | · Compare               | • Learn how to          | • Compare a range of         | • Learn how to                      |
| .1 .1                      | use a web browser      | a web browser to         | digital                 | search the web          | online sites for doing       | evaluate the                        |
| vith guidance.             | to navigate a          | navigate websites        | communication           | effectively.            | Internet research on.        | usefulness of a                     |
|                            | website when doing     | effectively when doing   | methods, including      |                         |                              | website.                            |
| Know where                 | Internet research.     | Internet research.       | when they are           | • Learn about the       | · Cross-reference search     |                                     |
| o go for help or           |                        |                          | appropriate to use.     | importance of only      | results to help validate     | <ul> <li>Discuss reasons</li> </ul> |
| upport when                | • Search for           | • Search for             |                         | joining and using       | information on them.         | for and against                     |
| online.                    | sensible, suitable     | sensible, suitable       | • Explain the           | child-friendly          |                              | sharing material                    |
|                            | images online.         | images online and        | features of a strong    | websites.               | • Describe online            | publicly online.                    |
|                            |                        | insert them into a       | password.               |                         | hazards and how to respond   |                                     |
|                            | • Know rules for       | document.                |                         | • Understand that       | to them safely.              | • Understand the                    |
|                            | staying safe online,   |                          | • Understand            | there are               |                              | importance of online                |
|                            | including how to       | • Know rules for         | how to stay safe        | consequences for        | • Understand the term        | consent.                            |
|                            | safely use Internet    |                          | when playing            | making bad              | 'digital footprint' and      |                                     |
|                            | media players.         | why they must be         | computer games.         | decisions online.       | describe strategies for      | • Learn how to                      |
|                            |                        | followed.                |                         |                         | reducing it.                 | safely share images                 |
|                            |                        |                          |                         |                         |                              | online.                             |
|                            |                        |                          |                         |                         | • Know how to stay safe      |                                     |
|                            |                        |                          |                         |                         | when watching and            | · Research                          |
|                            |                        |                          |                         |                         | recording videos online.     | localities using a                  |
|                            |                        |                          |                         |                         |                              | digital map and use                 |
|                            |                        |                          |                         |                         | Compare techniques           | advanced tools like                 |
|                            |                        |                          |                         |                         | used for manipulating and    | route finders.                      |
|                            |                        |                          |                         |                         | putting pressure on people   |                                     |
|                            |                        |                          |                         |                         | online.                      | $\cdot$ To plan their owr           |
|                            |                        |                          |                         |                         |                              | school trip to                      |
|                            |                        |                          |                         |                         | • Understand how to          | Wellington College.                 |
|                            |                        |                          |                         |                         | safely send digital          |                                     |
|                            |                        |                          |                         |                         | messages.                    |                                     |
| Summary of core            | progression in Digita  | al Literacy              |                         |                         |                              |                                     |
| E-safety week to hi        | ghlight what is covere | ed and talked about ever | y time child go on line | e. Child e-safety chart | developed by the school cour | ncil to constantly be               |

## Year Reception - Long term overview

|                                                  | 7                                                         | 10                                          |
|--------------------------------------------------|-----------------------------------------------------------|---------------------------------------------|
| Information Technology                           | Computer Science - programming                            | Digital Literacy                            |
| • Learn to type letters with increasing          | • Understand that an algorithm is a sequence of           | • Navigate around websites with guidance.   |
| confidence using a keyboard.                     | instructions which can be programmed on a digital         |                                             |
|                                                  | device.                                                   | • Know where to go for help or support when |
| • Explore combining painting tools to make       |                                                           | online.                                     |
| digital art.                                     | • To initially be able to direct a person around a        |                                             |
|                                                  | maze                                                      |                                             |
| • Use ICT hardware to interact with age-         |                                                           |                                             |
| appropriate computer.                            | • Initially starting with a simple coding app to          |                                             |
|                                                  | direct a mole (sprite) to its hole                        |                                             |
| • Learn to dictate short, clear sentences into a |                                                           |                                             |
| digital device.                                  | To be able to create a simple route with the $\mathbf{x}$ |                                             |
|                                                  | Kubo                                                      |                                             |
| Useful Apps                                      | The surface of the second data in                         |                                             |
| Sassaw Word Dagas Coogle Dags Die Collage        | Learn how to drag and drop                                |                                             |
| Seesaw, Word, Pages Google Docs Pic Collage,     | https://studio.code.org/s/pre-express-                    |                                             |
|                                                  | 2019/stage/1/puzzle/1                                     |                                             |
|                                                  | 2017/stage/1/puzzie/1                                     |                                             |
|                                                  |                                                           |                                             |
|                                                  |                                                           |                                             |
|                                                  | Simple follow code                                        |                                             |
|                                                  |                                                           |                                             |
|                                                  | https://studio.code.org/s/pre-express-                    |                                             |
|                                                  | 2019/stage/2/puzzle/1                                     |                                             |
|                                                  |                                                           |                                             |
|                                                  |                                                           |                                             |

| Information Technology                                                                                                    | Computer Science - programming                                                                                            | Digital Literacy                                                                               |
|----------------------------------------------------------------------------------------------------|----------------------------------------------------------------------------------------------------|------------------------------------------------------------------------------------------------|
| • Learn how to type words quickly and correctly using a keyboard. Learning to :                                                                       | <ul> <li>Following the Kubo KS1 curriculum lessons (4 x</li> <li>25minute lessons)</li> </ul>                             | • Know how to use a web browser to navigate a website when doing Internet research.            |
| -use the space bar to make space and delete to delete letters/words                                                                                   | <ul> <li><u>https://kubo.education/lesson-plan-1/</u></li> <li>Follow simple algorithms to make things happen.</li> </ul> | Research for at least one of the topics they are looking at through the year                   |
| -make a new line using enter/return                                                                                                    | Initially children will use their body to understand the                                                                  | • Search for sensible, suitable images                                                         |
|                                                                                                    | Movement TagTiles                                                                                                    | online.                                                                                        |
| • Children will type into computers to initially                                                                                                    | Children will use the Kubo to:                                                                                            | These might be images for the cards they make or the word-processed documents they             |
| learn to log on                                                                                                    | -Demonstrate how Movement TagTiles work to create a simple algorithum                                                     | make                                                                                           |
| They will use activities on the following website                                                                                                    | -Make routes for KUBO to follow on the activity map.                                                                      | • Know rules for staying safe online,<br>including how to safely use Internet media            |
| https://www.everyschool.co.uk/i.c.tkey-stage-1-<br>navigation-skills.html This will develop valuable<br>computer navigation skills. They will develop | • Debug programs with support so they run correctly.                                                                      | <ul> <li>Players.</li> <li>E-safety week to highlight what is</li> </ul>                       |
| · · · ·                                                                                                    | Through the unit of lessons children will need to make adjustments to their algorithms to guide the Kubos                 | covered and talked about every time child go<br>on line. Child e-safety chart developed by the |
| • Make simple word processed documents and change the appearance of text.                                                                             | through the maps                                                                                                    | school council to constantly be shared during these sessions                                   |
|                                                                                                    | Progression in the objective                                                                                              |                                                                                                |
| Children will make simple documents to link in with their writing                                                                                     | https://kubo.education/lesson-plan-2/                                                                                     | https://www.saferinternet.org.uk/advice-<br>centre/young-people/resources-3-11s                |
| They will repeat and refine these skills when making greetings cards.                                                                                 | By the end of this section, students should be able to: -<br>Make a function.                                             |                                                                                                |
| • Use and combine a variety of painting tools to create a picture.                                                                                    | -Explain your functions to classmates.                                                                                    |                                                                                                |
| Children will use painting tools to create cards to fit<br>in with key celebrations                                                                   | - Come up with stories to fit your functions.                                                                             |                                                                                                |
| 1 0                                                                                                    |                                                                                                    |                                                                                                |

| Useful Apps                                                   | -Explain how your classmates' functions work.                                                                                             |  |
|---------------------------------------------------------------|----------------------------------------------------------------------------------------------------|--|
| Seesaw, Word, Pages Google Docs Pic Collage,<br>Book Creator, | • Work with functions to :                                                                                                    |  |
|                                                               | Make KUBO "memorize" the route to the soccer ball by using the blue function and play tiles                                               |  |
|                                                               | Choose a route and make a function to take KUBO from<br>the school bell to the bus stop using the blue Record and<br>Play Function tiles. |  |
|                                                               | • To embed skills and enter into long term memory (lessons 3 to 6)                                                                        |  |
|                                                               | https://studio.code.org/s/pre-express-<br>2019/stage/3/puzzle/1                                                                           |  |
|                                                               | https://studio.code.org/s/pre-express-<br>2019/stage/4/puzzle/1                                                                           |  |
|                                                               |                                                                                                    |  |

| Year 2 - Long term overview                                                                                                    |                                                                                                    |                                                                                                    |
|----------------------------------------------------------------------------------------------------|----------------------------------------------------------------------------------------------------|----------------------------------------------------------------------------------------------------|
| Information Technology                                                                                                    | Computer Science - programming                                                                     | Digital Literacy                                                                                                    |
| • Make word processed documents combining images with text.                                                                                                  | • Write and share simple algorithms for others to follow                                           | • Know how to use a web browser to navigate websites effectively when doing Internet research.                                                          |
| - I can copy and paste images and text                                                                                                    | (Children are reminded of the algorithms created in<br>Year 1 and again use their bodies to remind | Research for at least one of the topics they are looking at through the year                                                                            |
| -Use caps locks for capital letters                                                                                                    | themselves about the instructions needed to move<br>and program a robot)                           | • Search for sensible, suitable images online and                                                                                                    |
| -Further develop speed and accuracy with typing                                                                                                    | Following the Kubo KS1 curriculum lessons (4 x                                                     | insert them into a document.                                                                                                    |
| This might be through writing up a piece of their<br>English or Topic writing where images can be<br>added                                                   | 25minute lessons) <u>https://kubo.education/lesson-</u><br><u>plan-3/</u>                          | These might be images for the fact books or writing<br>project they make or the word processed documents<br>they create                                 |
| • Change the appearance of text so it matches a document's theme.                                                                                            | By the end of this section, students should be able<br>to:<br>Build subroutines within functions.  | • Know rules for staying safe online and why they must be followed.                                                                                     |
| As above – for example if they were to write up<br>some writing about The Great Fire of London, they<br>might change the font to match the era or the colour | Explain your subroutines to classmates.                                                            | E-safety week to highlight what is covered and<br>talked about every time child go on line. Child e-<br>safety chart developed by the school council to |
| of headings to resemble fire                                                                                                    | Come up with stories to fit your subroutines.<br>Explain how your classmates' subroutines work     | constantly be shared during these sessions                                                                                                    |
| • Use and combine a variety of brush styles and painting tools to create a picture.                                                                          | Debug programs with a little support so they run correctly.                                        | https://www.saferinternet.org.uk/advice-<br>centre/young-people/resources-3-11s                                                                         |
| Create a multimedia e-book combining: text, painted pictures                                                                                                 | https://kubo.education/lesson-plan-4/                                                              |                                                                                                    |
| Useful Apps                                                                                                    | • By the end of this section, students should be able to:                                          |                                                                                                    |
| Seesaw, Word, Pages Google Docs Pic Collage,<br>Keynote Book Creator, Popplet                                                                                | Explain what a loop is.                                                                            |                                                                                                    |
|                                                                                                    | Make a function that includes a loop.                                                              |                                                                                                    |

| Design a new map for KUBO.                                                                        |  |
|---------------------------------------------------------------------------------------------------|--|
| Write a story.                                                                                    |  |
| Program KUBO to do what the story describes.                                                      |  |
| These are the early foundations of what is built on<br>in Year 5 with loop codes in block coding. |  |
| To embed skills and enter into long term memory (lessons 7 to 10)                                 |  |
| <u>https://studio.code.org/s/pre-express-</u><br>2019/stage/7/puzzle/1                            |  |

| Year 3 - Long term overview                                                                                                    |                                                                                                    |                                                                                                    |
|----------------------------------------------------------------------------------------------------|----------------------------------------------------------------------------------------------------|----------------------------------------------------------------------------------------------------|
| Information Technology                                                                                                    | Computer Science - programming                                                                                                    | Digital Literacy                                                                                                    |
| • Type text into different programs and change its style by applying a range of font effects.                                        | • Use logical reasoning to write simple algorithms<br>explaining the sequence commands should run in.                                                                                                    | • Compare digital communication methods,<br>including when they are appropriate to use.                                                             |
| Increasing speed and accuracy with typing:                                                                                           | • Program a sequence of actions using timings to create a simple animation.                                                                                                    | <ul> <li>Explain the features of a strong password.</li> <li>Understand how to stay safe when</li> </ul>                                            |
| -use index fingers on keyboard home keys (f/j)                                                                                       | • Write code that includes conditional events (e.g. run commands when objects hit).                                                                                                    | playing computer games.                                                                                                    |
| -use left fingers for a/s/ d/f/g, and use right fingers for h/j/k/l                                                                  | • Debug programs independently so they run correctly.                                                                                                    | E-safety week to highlight what is covered and<br>talked about every time child go on line. Child<br>e-safety chart developed by the school council |
| - edit the style and effect of my text and<br>images to make my document more engaging<br>and eye-catching. For example, borders and | https://microbit.org/lessons/nature-art-unit-of-work/ - 4<br>lessons                                                                                                    | to constantly be shared during these sessions<br>https://www.saferinternet.org.uk/advice-                                                           |
| shadows.<br>-use cut, copy and paste to quickly duplicate<br>and organise text.                                                      | They create nature representations, firstly using art materials<br>and are introduced to computational thinking and<br>programming the LEDs on the micro:bit.                                                                   | centre/young-people/resources-3-11s                                                                                                    |
| • Create documents and posters by combining text boxes with inserted images.                                                         | Pupils recap their understanding of algorithms before writing<br>their own algorithms to show how they created their nature<br>representations.                                                                                 |                                                                                                    |
|                                                                                                    | Pupils are introduced to the BBC micro:bit and how images<br>can be created using the LEDs. They create visual algorithms<br>to plan simple images before writing programs using the<br>MakeCode editor to create their images. |                                                                                                    |
|                                                                                                    | https://microbit.org/lessons/digital-flashcards-unit-of-work/ -                                                                                                    |                                                                                                    |

| • Create a multimedia e-book combining:<br>text, images voice recordings and shapes.                 | This builds on the previous 4 lessons                                                                                                    |  |
|----------------------------------------------------------------------------------------------------|----------------------------------------------------------------------------------------------------|--|
|                                                                                                    | Pupils design sequenced algorithms for flashcards to help<br>them learn numbers in a foreign language, developing their<br>understanding of computational thinking. They then write<br>programs to create digital flashcards using micro:bit and test<br>and evaluate their work.                                                   |  |
| • Create my own sorting diagram and complete a data handling activity with it using images and text. | Pupils develop their understanding of the 'wait' command,<br>using it in algorithms. They then plan an algorithm for a<br>digital number flashcard. Pupils program the BBC micro:bit<br>as a digital number flashcard and evaluate their programs<br>against the design criteria before reviewing their learning<br>from this unit. |  |
| • Start to input simple data into a spreadsheet.                                                     | To embed – lessons 11 and 12<br>https://studio.code.org/s/pre-express-2019/stage/11/puzzle/3                                                                                                    |  |
| • Create a feelings chart exploring a story<br>or character's feelings                               |                                                                                                    |  |
| Useful apps                                                                                          |                                                                                                    |  |
| Seesaw, Word, Pages Google Docs Keynote<br>Book Creator, Popplet                                     |                                                                                                    |  |
| Google Sheets, Google Forms, Excel,<br>Numbers,                                                      |                                                                                                    |  |

| Year 4 - Long term overview                                                                       |                                                                                                    |                                                                                                  |
|---------------------------------------------------------------------------------------------------|----------------------------------------------------------------------------------------------------|--------------------------------------------------------------------------------------------------|
| Information Technology                                                                            | Computer Science - programming                                                                                                    | Digital Literacy                                                                                 |
| • Type and design a variety of documents, posters and leaflets using ICT.                         | • Use logical reasoning to create simple<br>flowcharts explaining the sequence commands                                                                  | • Learn how to search the web effectively.                                                       |
| Learn rules for creating neat word processed work.                                                | should run in.<br>https://microbit.org/lessons/electrical-conductors-                                                                                    | • Learn about the importance of only joining and using child-friendly websites.                  |
| • Confidently and regularly use text shortcuts such as cut, copy and paste and delete to organise | unit-of-work/                                                                                                    | • Understand that there are consequences for making bad decisions online.                        |
| • Use font sizes appropriately for audience and                                                   | Pupils develop their understanding of flowchart<br>algorithms, selection and inputs and outputs by<br>using electrical circuits and the BBC micro:bit to | E-safety week to highlight what is covered and talked about every time child go online. Child e- |
| purpose.                                                                                          | test the conductivity of different materials.                                                                                                    | safety chart developed by the school council to<br>constantly be shared during these sessions    |
| • Use spell check and thesaurus including through Siri and other AI technology                    | Pupils learn how to use the BBC micro:bit's pins as                                                                                                    | https://www.saferinternet.org.uk/advice-<br>centre/young-people/resources-3-11s                  |
| • Produce a multimedia video topic about topic with music and narration.                          | inputs. They plan, write, test and debug MakeCode<br>programs to use micro:bits to test the electrical<br>conductivity of materials.                     | centre/young-people/resources-5-118                                                              |
| • Create online multiple-choice quizzes.                                                          | Test, debug and improve programs with support.                                                                                                    |                                                                                                  |
| • Shoot and edit digital photos effectively.<br>Create a photo collage.                           | https://microbit.org/lessons/volcano-animations-<br>unit-of-work/                                                                                        |                                                                                                  |
| • Create a word collage.                                                                          | Programming activities related to animations, pupils                                                                                                    |                                                                                                  |
| • Create my own online multiple choice questionnaire.                                             | develop their understanding of decomposition,<br>flowchart algorithms and repetition. They then<br>write, program and test an animation showing          |                                                                                                  |
| • Input data into a spreadsheet and export the data in a variety of ways: charts, bar charts, pie | volcanic eruption using the LEDs on the micro:bit.                                                                                                    |                                                                                                  |
| charts.                                                                                           | Children learn to write a program using the BBC micro:bit MakeCode editor and explore how                                                                |                                                                                                  |
| • Understand how data is collected.                                                               | repetition can be used to create an animation.                                                                                                    |                                                                                                  |

| Seesaw, Word, Pages Google Docs Keynote Book<br>Creator, Popplet | Pupils then follow their algorithm and write a<br>program to create their volcanic eruption animation<br>using the MakeCode editor.<br>Test, debug and improve programs with support but |  |
|------------------------------------------------------------------|----------------------------------------------------------------------------------------------------|--|
| Google Sheets, Google Forms, Excel,<br>Numbers,Kahoot            | beginning to be more independent.                                                                                                    |  |

| Year 5 - Long term overview                                                                                                    |                                                                                                    |                                                                                                    |
|----------------------------------------------------------------------------------------------------|----------------------------------------------------------------------------------------------------|----------------------------------------------------------------------------------------------------|
| Information Technology                                                                                                    | Computer Science - programming                                                                                                    | Digital Literacy                                                                                                    |
| • Enter formulae into a spreadsheet to solve calculations and model scenarios, including using =SUM() and statistical functions. | • Can understand and apply the fundamental<br>principles and concepts of computer science,<br>including abstraction, logic, algorithms and data<br>representation | <ul> <li>Compare a range of online sites for doing<br/>Internet research on.</li> <li>Cross-reference search results to help validate</li> </ul>                                                      |
| • Change the format of cells of cells using: text alignment, borders and data types.                                             | • To use condition start-action in code                                                                                                    | information on them.                                                                                                    |
| Children develop the excel spreadsheet skills to record a data handling project                                                  | • To use condition switches between actions in code                                                                                                    | • Describe online hazards and how to respond to them safely.                                                                                                    |
|                                                                                                    | • Start to use condition-starts-action in a loop code                                                                                                    | • Understand the term 'digital footprint' and describe strategies for reducing it.                                                                                                    |
| • Create pictures using drawing tools (shapes).                                                                                  | https://microbit.org/lessons/musical-microbit-unit-                                                                                                    | • Know how to stay safe when watching and recording videos online.                                                                                                    |
| • Create a multimedia on-screen presentation<br>over several slides, adding animation and transition<br>effects to enhance it.   | overview/<br>Pupils compose musical phrases and write                                                                                                    | • Compare techniques used for manipulating and putting pressure on people online.                                                                                                    |
| Children design and make a multi-media presentation about a learning topic or them self.                                         | algorithms to play their phrases on pitched<br>instruments (e.g. glockenspiels).                                                                                  | • Understand how to safely send digital messages.                                                                                                    |
|                                                                                                    | They then programme the micro:bit to play their<br>phrases when events are triggered and and<br>experiment with using the accelerometer. Finally,                 |                                                                                                    |
| • Compare ways for manipulating digital images to enhance them.                                                                  | they consider whether the micro:bit can be used as a music-making device, especially for those who might not have access to instruments.                          | E-safety week to highlight what is covered and<br>talked about every time child go on line. Child e-<br>safety chart developed by the school council to<br>constantly be shared during these sessions |
|                                                                                                    | Pupils learn to use the if-then function and loop code instructions.                                                                                              | https://www.saferinternet.org.uk/advice-<br>centre/young-people/resources-3-11s                                                                                                    |
| Useful Apps                                                                                                    |                                                                                                    |                                                                                                    |

| https://microbit.org/lessons/data-handling-unit-<br>summary/                                                                                                    |                                                                                                    |
|----------------------------------------------------------------------------------------------------|----------------------------------------------------------------------------------------------------|
| Children write and evaluate algorithms and<br>programs using selection and repetition to use<br>micro:bit as a temperature recorder, an automatic<br>warning system and a digital assistant. |                                                                                                    |
| Loops and conditionals in coding (lessons 6-15)                                                                                                    |                                                                                                    |
|                                                                                                    | summary/<br>Children write and evaluate algorithms and<br>programs using selection and repetition to use<br>micro:bit as a temperature recorder, an automatic<br>warning system and a digital assistant. |

| Year 6 - Long term overview                         |                                                       |                                                             |
|-----------------------------------------------------|-------------------------------------------------------|-------------------------------------------------------------|
| Information Technology                              | Computer Science - programming                        | Digital Literacy                                            |
| • Write spreadsheet formulae to solve maths         | • Can independently understand and apply the          | • Learn how to evaluate the usefulness of a                 |
| problems (e.g. unit convertors).                    | fundamental principles and concepts of computer       | website.                                                    |
|                                                     | science, including abstraction, logic, algorithms and |                                                             |
| • Create an on-screen presentation with slide       | data representation                                   | <ul> <li>Discuss reasons for and against sharing</li> </ul> |
| transitions, advanced animation effects and action  |                                                       | material publicly online.                                   |
| buttons. Applying other useful effects to documents | • To use nested loops in code                         |                                                             |
| such as hyperlinks; importing sounds to accompany   |                                                       | • Understand the importance of online consent.              |
| and enhance the text in the document.               | • To use variables within code                        |                                                             |
|                                                     |                                                       | • Learn how to safely share images online.                  |
| • Edit images using layering techniques.            | https://microbit.org/lessons/getting-active-unit-     |                                                             |
|                                                     | overview/                                             | • Research localities using a digital map and use           |
| Use this skills to create interactive powerpoint    |                                                       | advanced tools like route finders. To plan their own        |
| games about a book they are reading                 | They are introduced to variables and develop their    | school trip to Wellington College.                          |
|                                                     | understanding through a mixture of unplugged and      |                                                             |
|                                                     | practical programming activities. Pupils design and   |                                                             |
|                                                     | program the micro:bit to be a star-jump and step      |                                                             |
|                                                     | counter and a family activity selector.               | E-safety week to highlight what is covered and              |
|                                                     |                                                       | talked about every time child go on line. Child e-          |

| • Be able to create tables and venn diagrams –<br>use this skill to record their learning in a variety of<br>subjects                                                                                                    | They learn to use repeated if functions                                                                            | safety chart developed by the school council to<br>constantly be shared during these sessions<br>https://www.saferinternet.org.uk/advice-<br>centre/young-people/resources-3-11s |
|----------------------------------------------------------------------------------------------------|----------------------------------------------------------------------------------------------------|----------------------------------------------------------------------------------------------------|
| <ul> <li>Create and edit a video.</li> <li>This will come through in a number of learning contexts – revision tool for SATs, end of year video, school prospectus - presentation about our school – using the format of adobespark (This may</li> </ul> | Samsung energy project – to use microbits to code<br>smart devices<br>Variables and Loops lessons (lessons 19 -23) |                                                                                                    |
| change to an app with the introduction of ipads)                                                                                                    | https://studio.code.org/s/express-2019                                                                             |                                                                                                    |
| Seesaw, Word, Pages Google Docs Keynote Book<br>Creator, Popplet<br>Google Sheets, Google Forms, Excel, Numbers                                                                                                    |                                                                                                    |                                                                                                    |